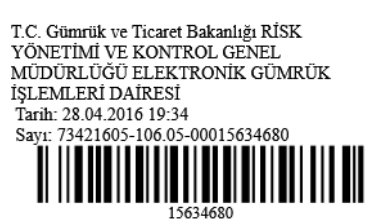

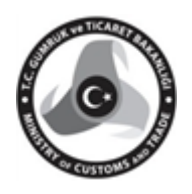

## **T.C. GÜMRÜK VE TİCARET BAKANLIĞI Risk Yönetimi ve Kontrol Genel Müdürlüğü**

Sayı : 73421605-106.05

Konu : Tek Pencere Sistemi-Yatırım Teşvik Belgesi ve Teminatlı İthalat İzni

## **GENELGE (2016/..)**

20/03/2012 tarih ve 28239 sayılı Resmi Gazete'de yayımlanan 2012/6 sayılı "Gümrük Hizmetlerinde "Tek Pencere Sistemi" konulu Başbakanlık Genelgesi çerçevesinde Bakanlığımız koordinasyonunda Tek Pencere Sistemi'nin yaygınlaştırılması çalışmaları devam etmektedir. Bu çerçevede, Ekonomi Bakanlığı tarafından 15.06.2012 tarihli, 2012/3305 sayılı Yatırımlarda Devlet Yardımları Hakkında Karar ile 2012/1 Sayılı Yatırımlarda Devlet Yardımları Hakkında Kararın Uygulanmasına İlişkin Tebliğ çerçevesinde 02.05.2016 tarihinden itibaren yapılacak olan yeni Yatırım Teşvik Belgesi müracaatlarında ithal makine ve teçhizat listelerine ilişkin başvuruların yükümlü tarafından "e-başvuru" sistemi aracılığıyla Ekonomi Bakanlığı'na iletilmesi ve Ekonomi Bakanlığı tarafından yapılacak değerlendirme neticesinde onaylanacak listelerin Tek Pencere Sistemi kapsamına alınması uygun bulunmuştur."

Ekonomi Bakanlığı tarafından düzenlenecek "Yatırım Teşvik Belgesi" eki ithal makine ve teçhizat listelerine ilişkin başvurular, iznin verilmesi ve kullanılmasına ilişkin işlemler aşağıda belirtildiği şekilde gerçekleştirilecektir.

1- Yatırım Teşvik Belgesi veya Teminatlı İthalat İzni başvurusu yükümlüsünce Tek Pencere Portal Sistemi (https://uygulama.gtb.gov.tr/TekPencere) üzerinden gerçekleştirilir. Yatırım Teşvik Belgesi veya Teminatlı İthalat İzni başvurusu Gümrük ve Ticaret Bakanlığı internet sitesinde yer alan rehberde belirtilen hususlar dikkate alınarak başvuru sahibi tarafından doldurulur ve Ekonomi Bakanlığına elektronik ortamda gönderilir.

2- Tek Pencere Portal Sistemi üzerinden iletilen başvuruların Ekonomi Bakanlığınca değerlendirilmesi neticesinde herhangi bir eksiklik ve/veya hata tespit edilmesi durumunda eksikliklerin tamamlanmasını ve/veya hatanın düzeltilmesini teminen başvuru, gerekçe belirtilmek suretiyle elektronik ortamda reddedilir. Reddedilen başvurular yükümlü tarafından eksikliklerin tamamlanması ve/veya hataların düzeltilmesi sonrasında Tek Pencere Portal Sistemi üzerinden tekrar gönderilir.

3- Yapılan inceleme neticesinde herhangi bir eksiklik veya hata bulunmadığı tespit edilen başvurular ile tespit edilen eksiklik ve/veya hataların yükümlüsünce giderildiği anlaşılan başvurular Ekonomi Bakanlığınca, 15.06.2012 tarihli, 2012/3305 sayılı Yatırımlarda Devlet Yardımları Hakkında Karar ile 2012/1 Sayılı Yatırımlarda Devlet Yardımları Hakkında Kararın Uygulanmasına İlişkin Tebliğ kapsamında incelenmek üzere kabul edilir.

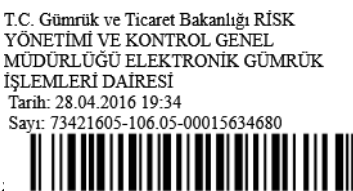

4- Kabul edilen başvurunun uygun bulunması halinde, Ekonomi Bakanlığı

Teşvik Belgesi veya Teminatlı İthalat İzni başvurusu Tek Pencere Portal Sistemi üzerinden onaylanır ve sistem tarafından 0884 (TPS-Yatırım Teşvik Belgesi) veya 0885(TPS-Teminatlı İthalat İzni) kodlu e-belge ile bu belgeye ait 23 haneli numara üretilir.

5- Tek Pencere Sistemi tarafından verilen 23 haneli belge numarası/belge satır numarası (Örnek: Referans No: 16545419880849000000392/1) ilgili gümrük beyannamesinin 44 no.lu kutusunda "Belge Referans No" ve "Belge Tarihi" alanlarında beyan edilir.

6- Söz konusu belgeye ilişkin bilgiler elektronik ortamda yer alacağından, beyanname ekinde ayrıca kâğıt ortamında ıslak imzalı ithal izin belgesi aranmaz. Gümrük işlemleri sırasında ihtiyaç duyulması durumunda belge içeriğinin Tek Pencere Sistemi üzerinden sorgulanması mümkün bulunmaktadır.

Bilgi ve gereğini rica ederim.

Cenap AŞCI Bakan a. Müsteşar